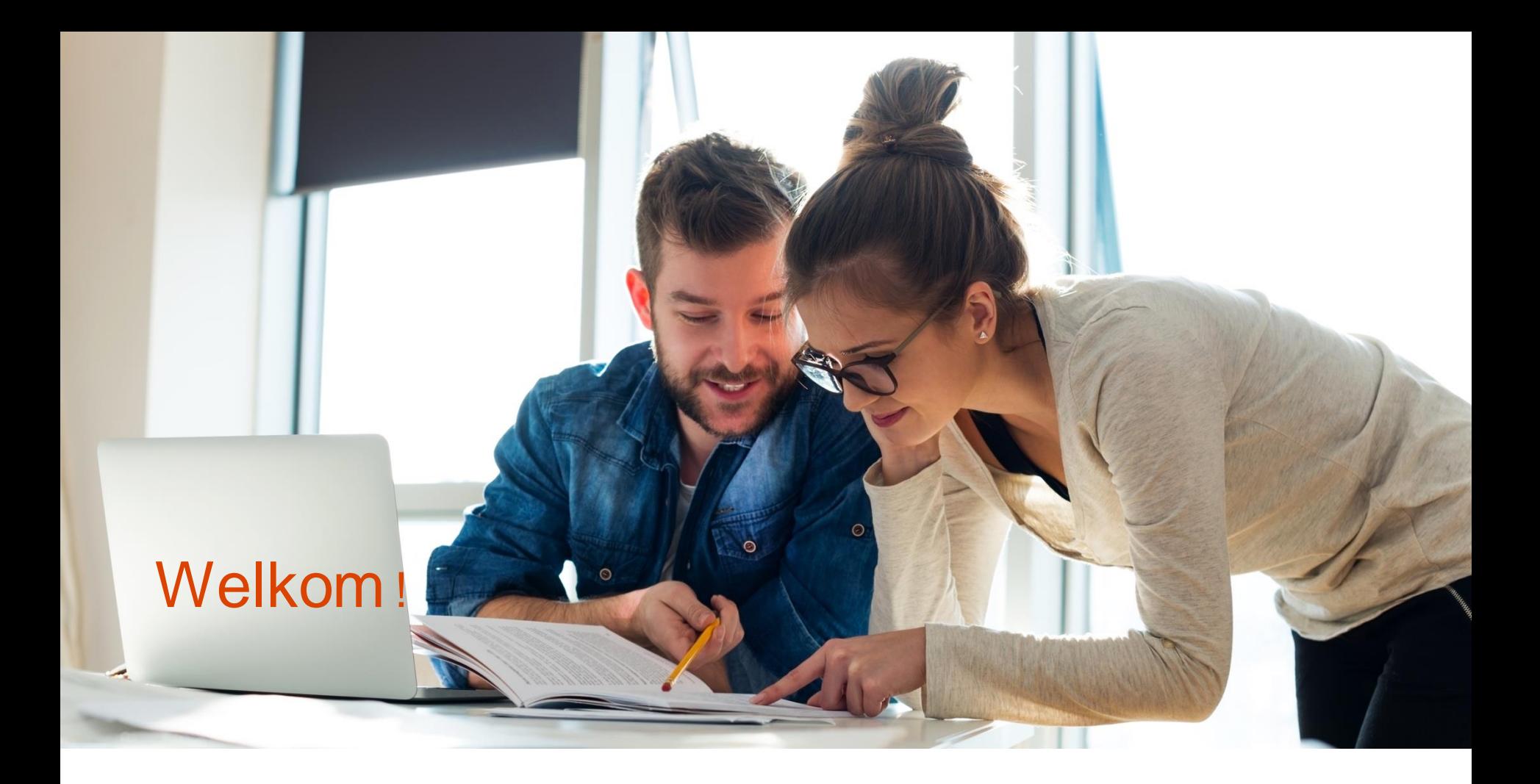

#### **Training Cobra Beheer**

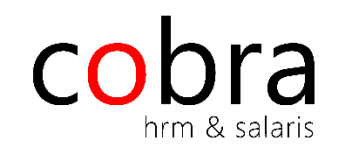

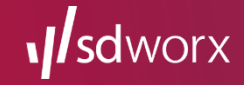

## Dagprogramma

- Introductie
- Applicatiebeheer
- Mijn account voor Cobra
- Rollen en looncompenenten filters
- Gebruikers
- Vandaag meldingen inrichten

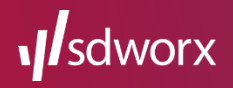

## Dagprogramma

- Workflows inrichten
- Mijn taken
- Filter Beheer
- MailMerge template toevoegen
- Tabelbeheer
- Instellingen

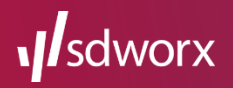

## Dagprogramma

- Vrije velden inrichten
- Logging
- Info beheer
- Gegevens en documenten verwijderen
- Diensten

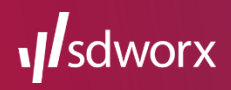

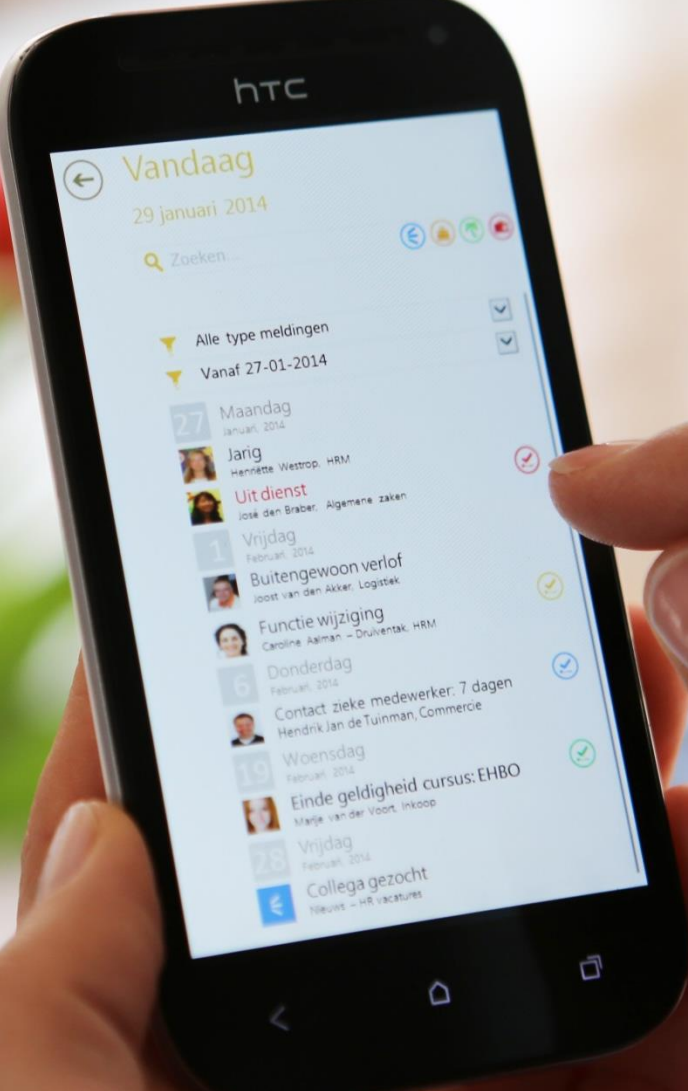

## Vragen?

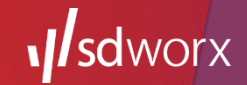

#### Wat vond je van de training?

1. Ga naar de infotegel

2. Kies de link naar de evaluatie van de door jou gevolgde training

3. Doorloop de vragen

Hartelijk dank voor het invullen!

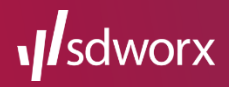

# Bedankt voor je komst!

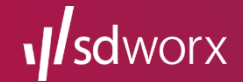